# Package 'sojourner'

October 14, 2021

Title Statistical analysis of single molecule trajectories

Version 1.6.0

Date 2015-10-15

Description Single molecule tracking has evolved as a novel new approach complementing genomic sequencing, it reports live biophysical properties of molecules being investigated besides properties relating their coding sequence; here we provided ``sojourner'' package, to address statistical and bioinformatic needs related to the analysis and comprehension of high throughput single molecule tracking data.

License Artistic-2.0

LazyData FALSE

Suggests BiocStyle, knitr, rmarkdown, RUnit, BiocGenerics

VignetteBuilder knitr

biocViews Technology, WorkflowStep

Imports

ggplot2,dplyr,reshape2,gridExtra,EBImage,MASS,R.matlab,Rcpp,fitdistrplus,mclust,minpack.lm,mixtools,mltools,nls2,pl

NeedsCompilation no

RoxygenNote 7.1.0

Encoding UTF-8

URL <https://github.com/sheng-liu/sojourner>

BugReports <https://github.com/sheng-liu/sojourner/issues>

git\_url https://git.bioconductor.org/packages/sojourner

git\_branch RELEASE\_3\_13

git\_last\_commit 2ea1727

git\_last\_commit\_date 2021-05-19

Date/Publication 2021-10-14

Author Sheng Liu [aut], Sun Jay Yoo [aut], Xiao Na Tang [aut], Young Soo Sung [aut], <span id="page-1-0"></span>Carl Wu [aut], Anand Ranjan [ctb], Vu Nguyen [ctb], Sojourner Developer [cre]

Maintainer Sojourner Developer <sojourner.developer@outlook.com>

# R topics documented:

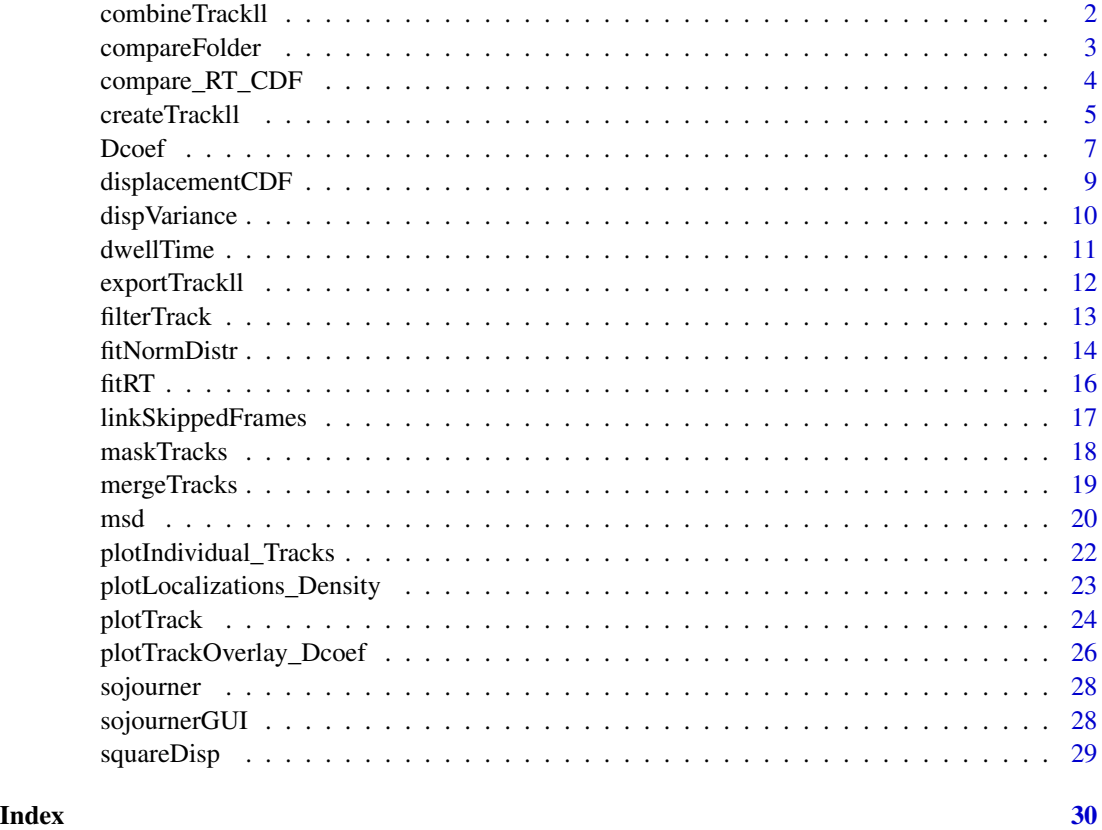

combineTrackll *combineTrackll*

#### Description

Combine multiple tracklls into one trackll.

#### Usage

combineTrackll(trackll,name='combined trackll',merged=TRUE)

#### <span id="page-2-0"></span>compareFolder 3

#### Arguments

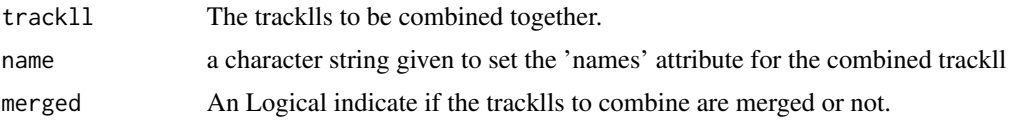

#### Details

Combine multiple track lists (tracklls) from multiple folders into one trackll, i.e. combining track infomation from files in multiple folders (replicates) together as if they are in one folder. The tracklls can be either merged or un-merged.

The name argument sets the 'names' attribute for the combined trackll, which will be used in the same way as the folder names for the original tracklls, e.g., displayed as legend when plotting Dcoef or MSD for the combined trackll.

#### Value

• trackll: combined trackll.

#### Examples

```
# Generate trackll, and process,
# e.g. mask region of interest, merge tracks from multiple files.
folder1=system.file('extdata','HSF',package='sojourner')
trackll1=createTrackll(folder1,input=3, cores = 2)
trackll1=maskTracks(folder1,trackll1)
trackll1=mergeTracks(folder1,trackll1)
folder2=system.file('extdata','HSF_2',package='sojourner')
trackll2=createTrackll(folder2,input=2, cores = 2)
trackll2=maskTracks(folder2,trackll2)
trackll2=mergeTracks(folder2,trackll2)
# Combine the tracklls together, input trackll names when prompted,
trackll=combineTrackll(trackll=c(trackll1,trackll2),merged=TRUE)
```
compareFolder *compareFolder*

#### Description

compare folders with Diatrack output files. merge track files in each folder into one item of a track list. This list can then be fed into other functions for comparison. It keeps folder information as names of the resulting list.

#### Usage

```
compareFolder(folders,input=1,ab.track=FALSE,cores=1)
```
#### <span id="page-3-0"></span>Arguments

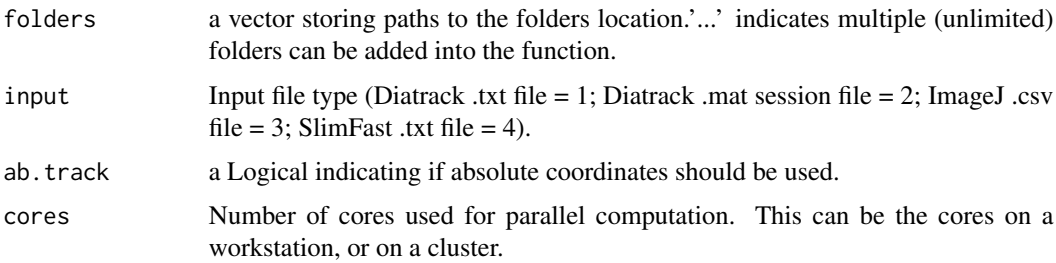

#### Value

• trackll A list of tracks, each item of a track list correspond to a folder. This list can then be fed into other functions for comparison.

#### Examples

```
folder1=system.file('extdata','SWR1',package='sojourner')
folder2=system.file('extdata','HTZ1',package='sojourner')
trackll=compareFolder(folders=c(folder1,folder2), input=3)
str(trackll,max.level=1)
```
compare\_RT\_CDF *Compare Residence time/Survival Curve (1-CDF)*

#### Description

Compare Residence time/Survival Curve of multiple trackll. Or simply plot the survival curve of one trackll.

#### Usage

```
compare_RT_CDF(trackll=NULL,x.max=30,
filter=c(min=3,max=Inf),t.interval=0.5,output=FALSE)
```
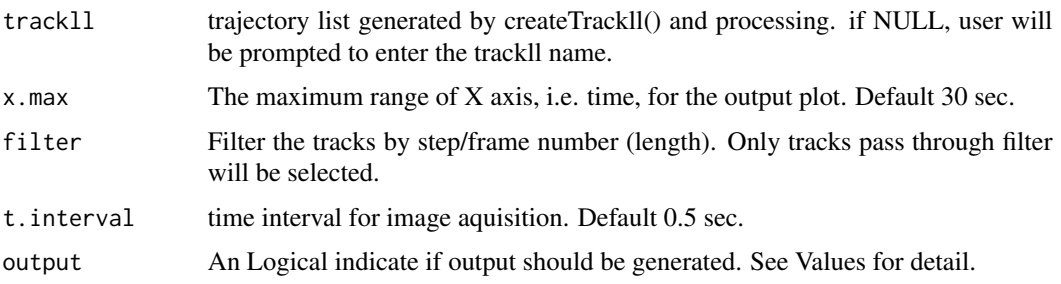

#### <span id="page-4-0"></span>createTrackII 5

#### Details

Compare Residence time/Survival Curve of multiple track list (trackll). Or simply plot the survival curve of one trackll. The survival curve/probability is calculated as 1-CDF of the length of tracks/trajectories.

If the acquisition time interval of the tracklls are different, set argument trackll=NULL, users will be prompted to input the number of the track list (trackll) to compare/plot. Then users will be prompted to input the name and acquisition time interval of each trackll. The trackll should be masked and merged. The maximum time range to be plotted can be set using x.max, this will not change the curve/probabiltiy, which is determined by all track information in the trackll.

#### Value

- csv: 1-CDF of track lengths and time intervals output in .csv format, when output = TRUE.
- Plot: 1-CDF of track lengths of each input trackll will be plotted together in one plot.

#### Examples

```
# Generate trackll, and process,
# e.g. mask region of interest, merge tracks from multiple files.
folder1=system.file('extdata','HSF',package='sojourner')
trackll1=createTrackll(folder1,input=3, cores = 2)
trackll1=maskTracks(folder1,trackll1)
trackll1=mergeTracks(folder1,trackll1)
folder2=system.file('extdata','HSF_2',package='sojourner')
trackll2=createTrackll(folder2,input=2, cores = 2)
trackll2=maskTracks(folder2,trackll2)
trackll2=mergeTracks(folder2,trackll2)
# Plot and output the survival curve,
compare_RT_CDF(trackll=c(trackll1,trackll2),x.max=30,
filter=c(min=3,max=Inf),t.interval=0.5,output=FALSE)
```
createTrackll *createTrackll*

#### **Description**

take in Diatrack (.txt or .mat), ImageJ Particle Tracker (.csv), SLIMfast (.txt), or u-track (.mat) input from a folder to output a list of track lists.

#### Usage

```
createTrackll(folder, interact = FALSE, input = 1, ab.track = FALSE,
cores = 1, frameRecord = TRUE)
```
#### **Arguments**

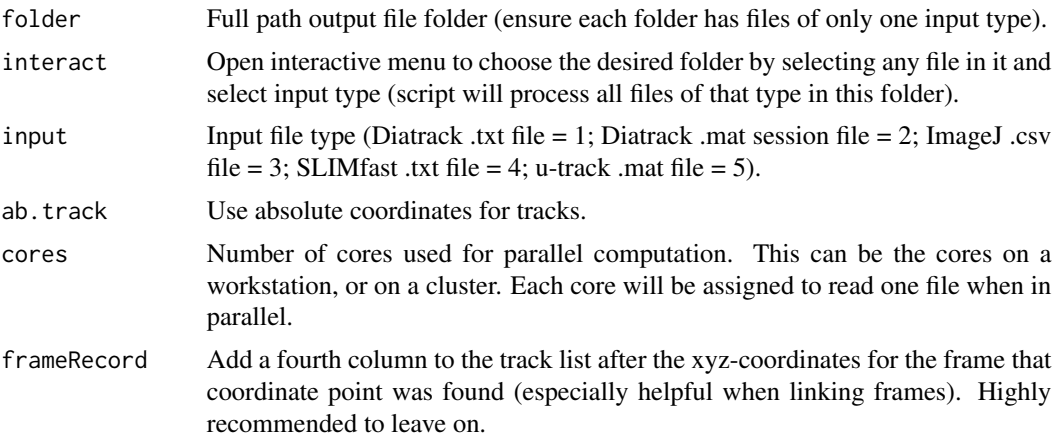

#### Details

(Note: When reading only Diatrack .mat session files (input = 2), intensities will be saved after the frame column)

It is highly advised that the frame record option be left on to preserve the most information, especially when linking frames and when using Utrack. If the frame record option is turned on for reading Diatrack .txt files (input = 1), take note that the frame record is artificially created as consecutive frames after the given start frame. Otherwise, all other data types naturally record the frames of every coordinate point.

The pre-censoring of single-frame tracks is dependent on the tracking software. For highest fidelity track data, use Diatrack (.mat) session files. If the initial creation of the trackll does not have a frame record, future exports and imports of the trackll will only preserve the start frames.

If the cores are set to the maximum number of cores available on the system, the script may return a error after processing all the files. This error is due to the requirement of some systems to have one core open for system functions. This error will not affect the trackll output, but to avoid it, one can input one less than the maximum number of cores available.

The naming scheme for the list of track list is as follows:

Track List: [full name of input file]

Track: [Last five characters of the file name].[Start frame].[Length]. [Track].[Index in overall list (will differ from Track # when merging)]

(Note: The last five characters of the file name, excluding the extension, cannot contain '.')

#### Value

trackll

```
# Designate a folder and then create trackll from .csv data
folder=system.file('extdata','SWR1',package='sojourner')
trackll = createTrackll(folder=folder, input=3)
```
#### <span id="page-6-0"></span>Dcoef 7

```
# Alternatively, use interact to open file
# browser and select input data type
# trackll <- createTrackll(interact = TRUE)
```
Dcoef *Dcoef*

### Description

Caclulate diffusion coefficient (Dcoef) for trajecotries.

#### Usage

```
Dcoef( MSD=NULL,trackll=NULL,dt=6,filter=c(min=7,max=Inf),rsquare=0.8,
       resolution=0.107,binwidth=NULL,method=c("static","percentage",
       "rolling.window"),plot=FALSE,output=FALSE,t.interval=0.01,
      profile=NULL)
```
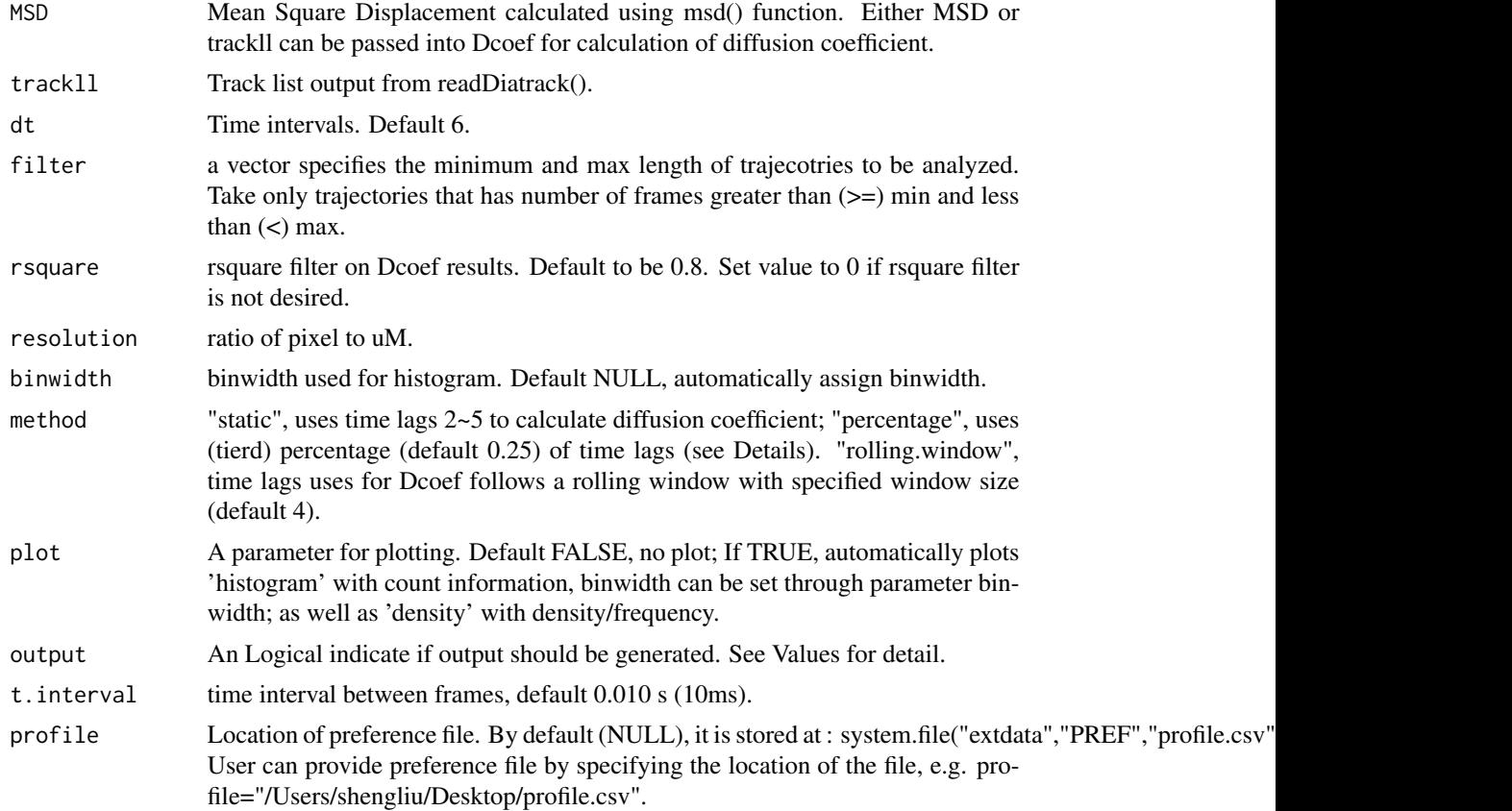

#### Details

Generic parameters (parameter applied to all methods, such as resolution etc) are set in the function. Method dependent parameters (such as lag.start, lag.end for method = "static"), are stored in profile.csv in PREF folder under extdata. To change preference parameter, can either programably or manually go to folder system.file("extdata","PREF","profile.csv",package="sojourner"), and c hange the profile.csv.

lag.start: time lag used as start of dt for compute Dcoef. Default 2.

lag.end: Time lag used as end of dt for compute Dcoef. Default 2.

method for calculating Dcoef:

- static stabilize the number of time lags used for fitting using time lag  $2 \sim 5$  despite the total time lags measured.
- percentage "percentage", uses (tierd) percentage (default 0.25) of time lags.

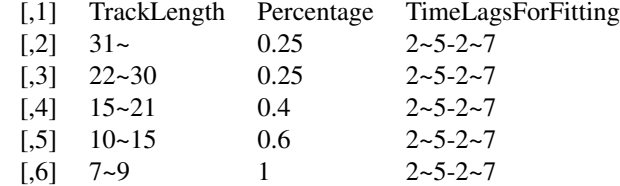

• rolling.window time lags uses for Dcoef follows a rolling window with specified window size (default 4).

#### Value

- *Dcoef* A list of Dcoef for each file in trackll.
- *PDF* Log.Dcoef histogram fitted with density curve, when plot = TRUE.
- *csv* Dcoef output in csv format, when output = TRUE.

```
# compare files
folder=system.file("extdata",'SWR1',package="sojourner")
trackll = createTrackll(folder=folder, input=3)
MSD=msd(trackll=trackll)
Dcoef(MSD=MSD,method="static",plot=TRUE)
```

```
# compare folders
folder1=system.file("extdata",'SWR1',package="sojourner")
folder2=system.file("extdata",'HTZ1',package="sojourner")
trackll2=compareFolder(folders=c(folder1,folder2), input=3)
Dcoef(trackll=trackll2,method="percentage",plot=TRUE)
Dcoef(trackll=trackll2,method="rolling.window",plot=TRUE)
```
<span id="page-8-0"></span>displacementCDF *displacementCDF*

#### **Description**

calculate cumulative distribution function of all displacement for individual trajectories.

#### Usage

```
displacementCDF(trackll,dt=1,resolution=0.107,plot=FALSE,output=FALSE,
bivar=FALSE)
```
#### Arguments

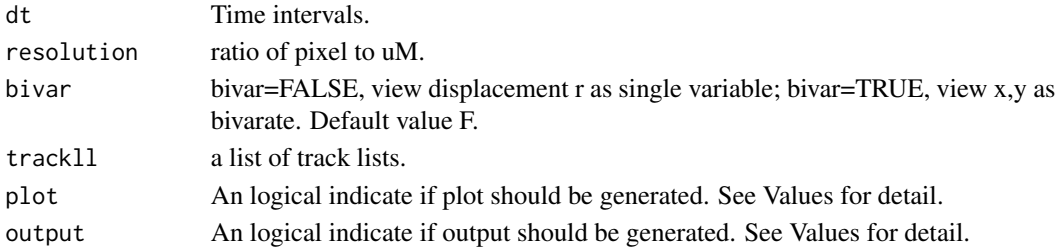

#### Details

The cumulative radial distribution function,  $P(r, i^*dt)$ , is the probability of finding the diffusing particle within a radius r from the origin at time lag i\*dt:

 $P(r,i*dt) = 1 - e^{(-r^2/4)t}D^*(i*dt)$ 

the CDF and UniqueDisplacement in the output file is corresponding to P and r in this formula. If intend to generate the CDF plot from the output file, the CDF and UniqueDisplacement is corresponding to the y and x values in the CDF output plot.

#### Value

- list of "stepwise.displacement" and "CDF.displacement", A list of stepwise.displacement" and "CDF.displacement". the name of the list is the track folder name.
- Output file, Displacement of individual trajectoreis at specified dt. The output file is for user to plot in other applications. The column "UniqueDisplacement" is the x axis, and column "CDF" is the y axis for a CDF plot. The distribution of "UniqueDisplacement" is the density plot.
- CDF plot, CDF plot of displacement for individual files.

```
folder1=system.file("extdata","SWR1",package="sojourner")
folder2=system.file("extdata","HTZ1",package="sojourner")
trackll=compareFolder(folders=c(folder1,folder2), input=3)
displacementCDF(trackll,dt=1,plot=TRUE)
```
<span id="page-9-0"></span>dispVariance *dispVariance*

#### Description

calculate square displacements for all tracks in a trackll datatype, and return the variances for the dispacements of each trajectories.

#### Usage

```
dispVariance(trackll, min=7, plot=FALSE, limits=c(), log=FALSE,
output=FALSE)
```
#### Arguments

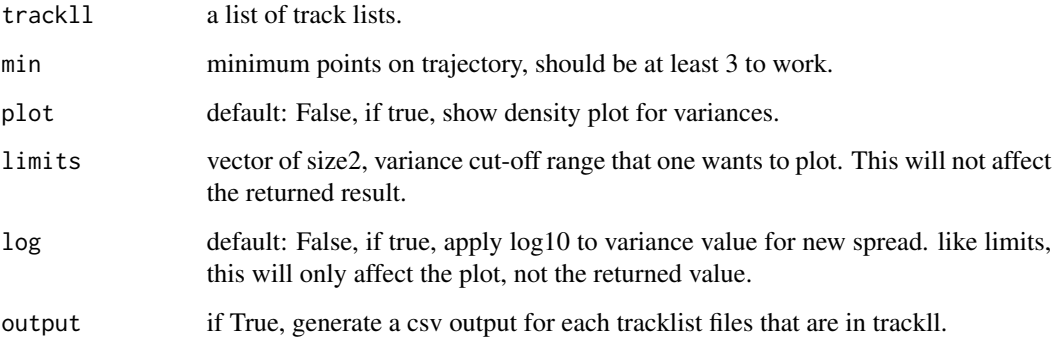

#### Details

dispVariance applies the squareDisp function to each dataframe containing trajectories. the tracks somehow had to be converted into dataframes although they were expected to be in dataframes in the first place.

Since the tracks of shorter length are filtered out in the process, there is no guqrante that the length of tracklists equal that of the input.

The tracks should have length of at least 3, in order to have a valid displacement variance. If min argument is less than 3, the function will not be executed.

Generally, when plotting, you would want to use only one of limits or log. Although you may use both, using only one of the two would do the job.

#### Value

• Variances calculated variacne for all trakcs in trackll

#### <span id="page-10-0"></span>dwellTime 11

#### Examples

```
folder=system.file('extdata','SWR1',package='sojourner')
trackll=createTrackll(folder=folder, input=3)
# run dispVariance with default minimum tracklength (min=7)
dispVars = dispVariance(trackll)
# run dispVariance by setting the minimum tracklength to 3
dispVars = dispVariance(trackll, min=3)
# display plot only within certain range
dispVariance(trackll, plot=TRUE, limits = c(0,0.002))
# display plot with log-scale applied
dispVars = dispVariance(trackll, min=3, plot=TRUE, log=TRUE)
# display plot. Could get csv files if output = TRUE
dispVars = dispVariance(trackll, min=3, plot=TRUE, output=FALSE)
```
dwellTime *dwellTime*

#### Description

Caclulate dwell time (/residence time) for trajecotries.

#### Usage

```
dwellTime(trackll,t.interval=10,x.scale=c(min=0,max=250),plot=TRUE,
output=FALSE)
```
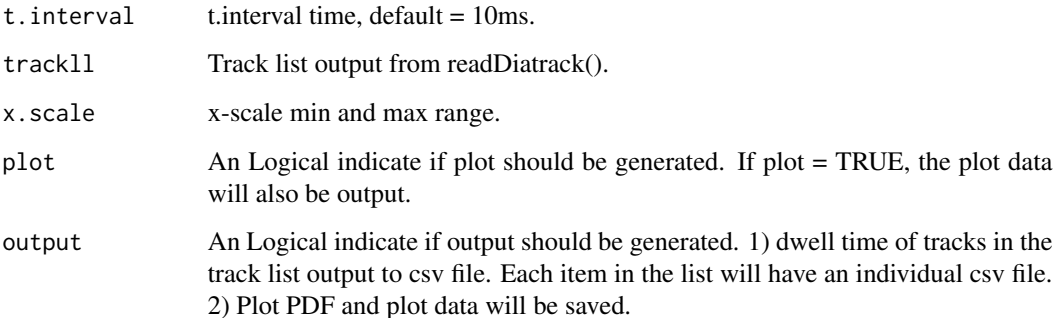

- <span id="page-11-0"></span>Value
	- dwell time list A list of dwell time for all trajectories, separated by file names of the trajectory file in Diatrack file folder. If combined dwell time is intended, use readDiatrack(folder, merge=TRUE) to generate a single length list, then apply this function.
	- PDF dwell time frequency plot in PDF format, when plot = TRUE.
	- csv dwell time output in csv format, when output = TRUE.

#### Examples

```
folder=system.file('extdata','SWR1',package='sojourner')
trackll=createTrackll(folder=folder, input=3)
dwellTime(trackll,plot=TRUE)
```
exportTrackll *exportTrackll*

#### Description

take in a list of track lists (trackll) and export it into row-wise (ImageJ Particle Tracker style) .csv files in the working directory

#### Usage

```
exportTrackll(trackll, cores = 1)
```
#### **Arguments**

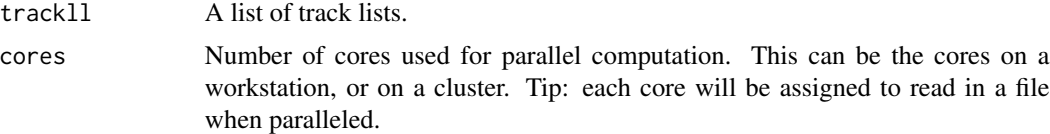

#### Details

The reason why ImageJ particle Tracker style .csv export was chosen is because it fully preserves track frame data, while maintaining short computation time and easy readability in Excel/etc.

In order to import this .csv export back into a trackll at any point (while preserving all information), select input  $= 3$  in createTrackll.

If the track list does not have a fourth frame record column (not recommended), it will just output the start frame of each track instead and will take noticeably longer.

It is not recommended that exportTrackll be run on merged list of track lists (trackll).Also, ensure that the input trackll is a list of track lists and not just a track list.

The naming scheme for each export is as follows:

[Last five characters of the file name]\_[yy-MM-dd]\_[HH-mm-ss].csv

#### <span id="page-12-0"></span>filterTrack 13

#### Value

.csv file output

#### Examples

```
folder=system.file('extdata','SWR1',package='sojourner')
trackll=createTrackll(folder=folder, input=3)
```

```
# Basic function call to exportTrackll into current directory
exportTrackll(trackll)
```

```
# Import export save back into a trackll
# Get current working directory
getwd()
trackll.2 <- createTrackll(folder = getwd(), input = 3)
```
filterTrack *filterTrack*

#### Description

methods for filter and trim tracks based on track length.

#### Usage

```
filterTrack(trackll,filter=c(min=7,max=Inf))
trimTrack(trackll,trimmer=c(min=1,max=32))
trackLength(trackll)
```
#### Arguments

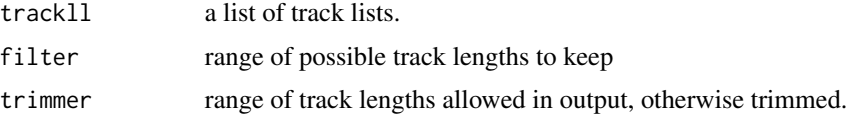

#### Details

filterTrack() is used to filter out tracks that has length within a specified range (default  $7\neg$ Inf). On the other hand, despite the lengths of tracks, trimTrack() is used to trim /cutoff all tracks to a specified range (default  $1-32$ ).

#### Value

- trackll filtered or trimmed tracks.
- len list of track lengths.

#### Examples

```
folder=system.file('extdata','SWR1',package='sojourner')
trackll=createTrackll(folder=folder, input=3)
trackll.filter=filterTrack(trackll,filter=c(7,Inf))
trackll.trim=trimTrack(trackll,trimmer=c(1,20))
# see the min and max length of the trackll
# trackLength() is a helper function output track length of trackll
lapply(trackLength(trackll),min)
lapply(trackLength(trackll.filter),min)
lapply(trackLength(trackll),max)
lapply(trackLength(trackll.trim),max)
```
fitNormDistr *fitNormDistr*

#### Description

fit normal distributions to diffusion coefficient caclulated by Dcoef method and saves seed state as a attribute of the result

#### Usage

```
fitNormDistr(dcoef,components=NULL,log.transform=FALSE,binwidth=NULL,
combine.plot=FALSE,output=FALSE, proportion=NULL, means=NULL,
sd=NULL, constrain=FALSE)
```
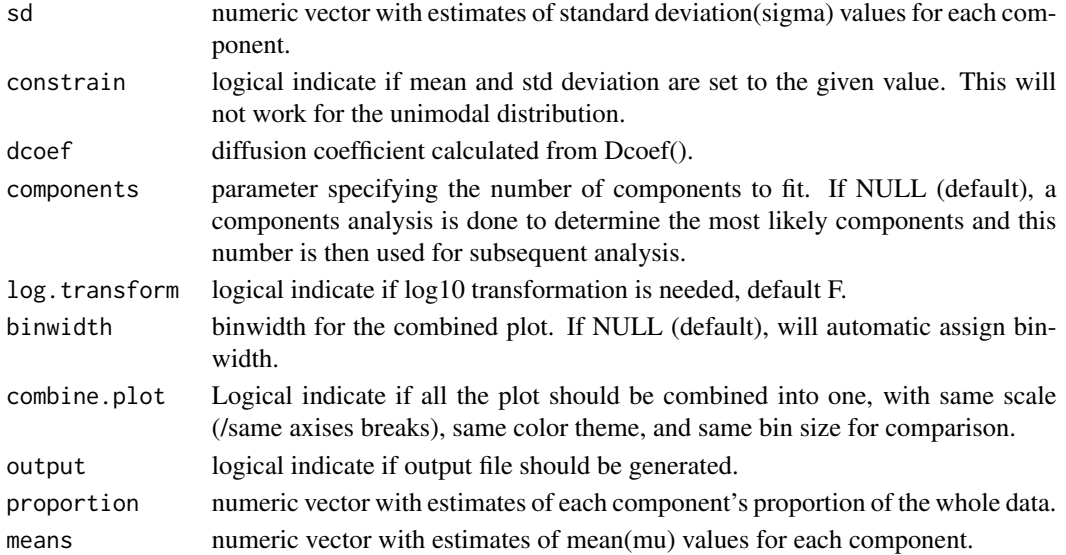

<span id="page-13-0"></span>

#### fitNormDistr 15

#### Details

Components analysis uses the likelihood ratio test (LRT) to assess the number of mixture components. Bad Random seed generation may cause normalmixEM to crash. Using another seed will solve the issue.

Note: Ensure that a random number generator seed has been manually set! The seed is stored as an attribute of the returned object of fitNormDistr() and using the same seed makes results repeatable (see examples).

#### Value

proportions The proportions of mixing components.

mean The Means of the components.

sd The Standard Deviations (SD) of components if not log transformed; if log transformed, it is then interpreted as Coefficient of Variation (CV).

loglik The log likelihood, useful for compare different fitting result, the bigger the better fit.

```
# compare folders
folder1=system.file("extdata","SWR1",package="sojourner")
folder2=system.file("extdata","HTZ1",package="sojourner")
trackll=compareFolder(folders=c(folder1,folder2), input=3)
MSD=msd(trackll=trackll)
dcoef=Dcoef(MSD,dt=6,plot=TRUE,output=FALSE)
# set unique seed (use any number)
set.seed(123)
# fit dcoef (function automatically saves seed state as an attribute of
# the result)
a=fitNormDistr(dcoef,components=NULL,log.transform=FALSE,
               combine.plot=FALSE, output=FALSE)
# to repeat results of 'a', load seed attribute of a into RNG state
.Random.seed=attr(a,"seed")
# or, reset the seed with same unique number
# set.seed(123)
b=fitNormDistr(dcoef,components=NULL,log.transform=FALSE,
combine.plot=FALSE,output=FALSE)
# if 'a' and 'b' are the same
mapply(identical,a[[1]],b[[1]])
#try with log transformation
set.seed(234)
c=fitNormDistr(dcoef,components=2,log.transform=TRUE,combine.plot=FALSE,
               output=FALSE)
# trying with some parameters provided(this will be applied to all dcoef
```

```
# results).
# with constrain = FALSE, this will be used as the starting values for the
# EM-algorithm
# normally we should deal with only one dataset when working with
# constrains, since it will apply to all of them.
folder3=system.file("extdata","HSF", package="sojourner")
trackll=compareFolder(c(folder3),input=3)
MSD=msd(trackll=trackll)
dcoef=Dcoef(MSD,dt=6,plot=TRUE,output=FALSE)
# try with constrain=TRUE, the values will be forced to equal the provided
# ones.
set.seed(345)
e=fitNormDistr(dcoef,means=c(0.3,0.5), constrain=TRUE)
```
fitRT *Fitting Residence time (1-CDF)*

#### **Description**

Caclulate average residence time for trajecotries by fitting 1-CDF (survival distribution).

#### Usage

```
fitRT(trackll=NULL,x.max=30,N.min=1.5,t.interval=0.5,maxiter.search=1e3,
maxiter.optim=1e3,k.ns=FALSE)
```
#### **Arguments**

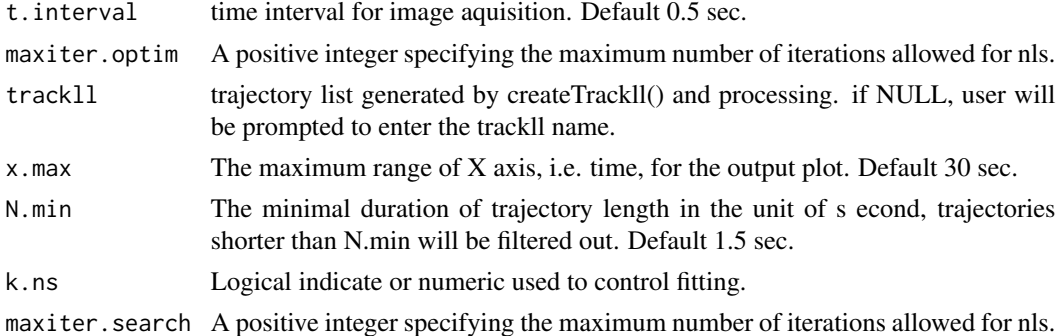

#### Details

Calculating average residence time of particles by fitting 1-CDF (survival distribution) of its trajectorys.

Input track list (trackll) should be processed, merged trackll, the fitting will start right away after running the function. The maximum time range to be plotted can be set using x.max, this will not change the fitting result. The result of two-component fit will be shown on the plot as well as in the console. Fitting result is determined by the input trackll, and N.min (filtering of the trackll).

<span id="page-15-0"></span>16 fitRT **fitRT** 

#### <span id="page-16-0"></span>Value

- On the Console output: Result of both one and two-component fit and parameters of goodness of the fit.
- Plot: fitting curves will be plotted over the raw data, with the number of tracks and result of two-component fitting shown in the plot area.

#### Examples

```
# Generate trackll, and process,
# e.g. mask region of interest, merge tracks from multiple files.
folder=system.file("extdata","HSF",package="sojourner")
trackll=createTrackll(folder=folder, input=3)
trackll=maskTracks(folder,trackll)
trackll=mergeTracks(folder,trackll)
# Fit the residence time of trackll
fitRT(trackll=trackll,x.max=30,N.min=1.5,t.interval=0.5)
```
linkSkippedFrames *linkSkippedFrames*

#### Description

link trajectories skipped (or do not appear for) a number of frames

#### Usage

```
linkSkippedFrames(trackll, tolerance, maxSkip, cores = 1)
```
#### Arguments

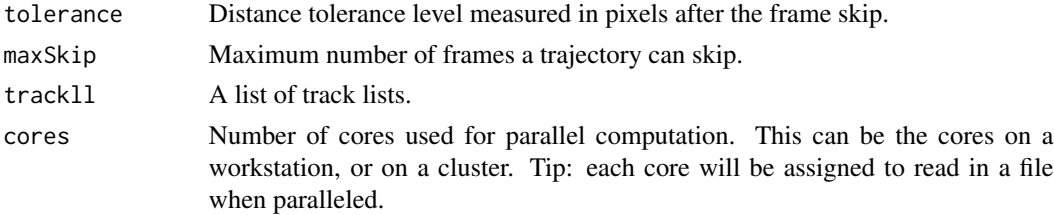

#### Details

Given user input for a tolerance level to limit how far the next point after the skip can deviate from the last point in pixel distance and a maximum number of frame skips possible, all trajectories falling within these parameters are automatically linked, renamed, and ordered accordingly. For a maxSkip example, if the maxSkip for a trajectory ending in frame 7 was 3, the next linked trajectory can start up to a maximum frame of 11.

Although not required, in order for the output to have a frame record column (recommended), the input must have one as well.

The naming scheme for each linked track is as follows:

[Last five characters of the file name].[Start frame #].[Length].[Track #]. [# of links]

Track List: [full name of input file]

Track: [Last five characters of the file name].[Start frame].[Length]. [Track].[# of links]. [Index in overall list (will differ from Track # when merging)]

(Note: The last five characters of the file name, excluding the extension, cannot contain '.')

#### Value

linked trackll

#### Examples

```
folder=system.file('extdata','SWR1',package='sojourner')
trackll=createTrackll(folder=folder, input=3)
#Basic function call of linkSkippedFrames
trackll.linked <- linkSkippedFrames(trackll, tolerance = 5, maxSkip = 10)
```
maskTracks *maskTracks*

#### Description

apply binary image masks to lists of track lists

#### Usage

```
maskTracks(folder, trackll)
```

```
filterOnCell(trackll, numTracks = 0)
```

```
sampleTracks(trackll, num = 0)
```
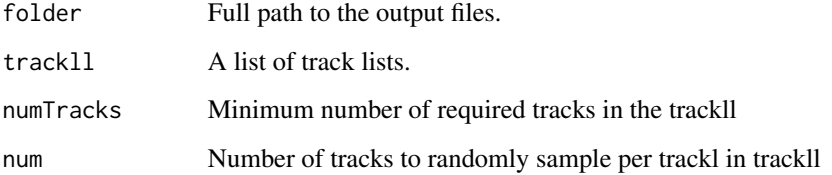

<span id="page-17-0"></span>

#### <span id="page-18-0"></span>mergeTracks 19

#### Details

IMPORTANT: It will take an extremely long time to mask large datasets. Filter/trim first using filterTrack() and trimTrack(), then mask using maskTracks(folder, trackll)! Note the mask file should have the same name as the output files with a '\_MASK.tif' ending. If there are more mask files than trackll, masking will fail. If there are less mask files, trackls without masks will be deleted. Users can use plotMask() and plotTrackOverlay() to see the mask and its effect on screening tracks.

filterOnCell() eliminates all trackl in trackll that has less than numTracks tracks.

sampleTracks() randomly samples num number of tracks for each trackl in trackll.

#### Value

masked tracks in trackll format

#### Examples

```
#Basic masking with folder path with image masks
folder = system.file('extdata','ImageJ',package='sojourner')
trackll = createTrackll(folder=folder, input=3)
trackll.masked <- maskTracks(folder = folder, trackll = trackll)
```

```
#Compare the masking effect
plotTrackOverlay(trackll)
plotTrackOverlay(trackll.masked)
```

```
#Plot mask
mask.list=list.files(path=folder,pattern='_MASK.tif',full.names=TRUE)
plotMask(folder)
```

```
#If Nuclear image is available
plotNucTrackOverlay(folder=folder,trackll=trackll)
plotNucTrackOverlay(folder=folder,trackll=trackll.masked)
```
#Plot mask plotMask(folder=folder)

mergeTracks *mergeTracks*

#### Description

merge track lists in a list into one

#### Usage

mergeTracks(folder, trackll)

#### <span id="page-19-0"></span>**Arguments**

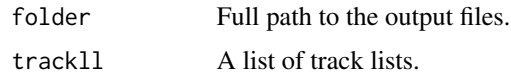

#### Details

IMPORTANT: Once a trackll has been merged, it cannot be masked using maskTracks().

Merging creates the following data structure: (1) first level is the folder name, (2) second level is a list of data.frames/tracks from all output files merged into one.

If not merged, track lists takes the name of individual files in the folder. If merged, the single merged track list takes the folder name.

#### Value

modified trackll

#### Examples

```
#Basic masking with folder path with image masks
folder = system.file('extdata', 'SWR1', package = 'sojourner')
trackll=createTrackll(folder=folder, input=3)
trackll.merged <- mergeTracks(folder = folder, trackll = trackll)
```
msd *msd*

#### Description

calculate mean square displacement for individual trajectory or summarize on trajectories.

#### Usage

```
msd(trackll,dt=6,resolution=0.107,summarize=FALSE,cores=1,
plot=FALSE,output=FALSE,filter=c(min=7,max=Inf))
 msd.track.vecdt(trackll,vecdt=NULL,resolution=0.107,output=FALSE)
 msd.perc(trackll,percentage=0.25,filter=c(min=7,max=Inf),
trimmer=c(min=1,max=31),resolution=0.107,output=FALSE)
```
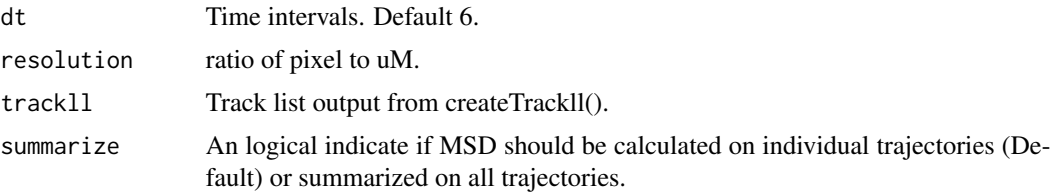

#### $\text{msd}$  21

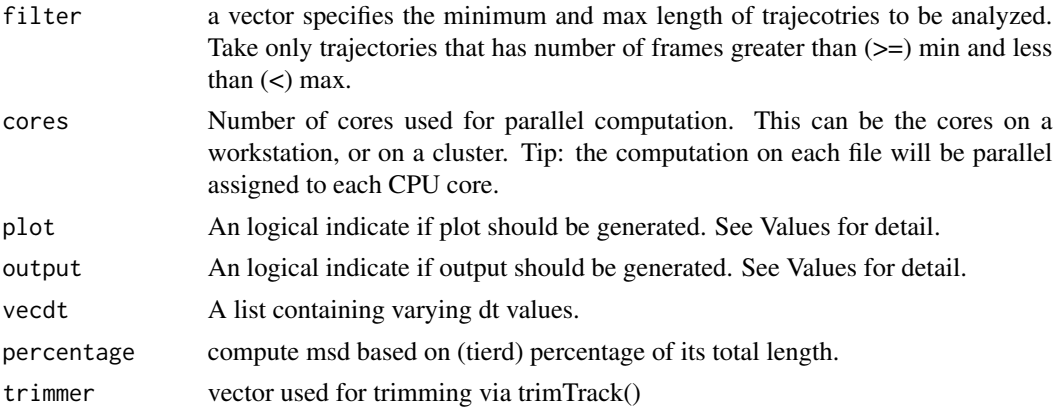

#### **Details**

msd() calculate track (/trajectory)'s mean square displacement as a function of time (dt). For a track of N steps, at each dt, there are N-dt number of sub-trajectory/sub-tracks, mean of dt-wise sub-trajectories/ step-wise sub tracks average subtracks into one number at each dt.

the dt number of su-btracks each contains N:N-dt steps. Because minimum step is 1 (N-dt  $>$  = 1), so the maxium dt is N-1 (dt  $\lt$  = N-1). As dt increase, the number of steps used to generate that mean decrease with the maxmum dt (dt=N-1) generated from one step.

if one wants to focus on a group of trajectory's evolution, he can simply filter on a number that is bigger than the dt he wanted to plot MSD.

by assinging cores, computation is paralelled on each each list of trackll (corresponding to one movie file).

#### Value

- SummarizedMSD MSD summarized over all trajectories as a function of dt.
- InidvidualMSD MSD of individual trajectories at specified dt. Row number corresponding to its dt. Notice only the trajectories that satisfies the specified dt is output, trajectories that does not satisfy (i.e. trajectories satisfies 1:(dt-1)) is not output here.
- StandardError Standard Error of the sample mean measures the variations of sample mean to underlying mean, it is estimated as SE=SD/sqrt(N).
- SampleSize The sample size (number of tracks/trajectories) used for calculating the msd and standard error.
- Trackll The msd function also returns the processed trackll. If passed to a variable, one can then export the trackll with this variable.

```
# read in using createTrackll()
folder=system.file("extdata","SWR1",package="sojourner")
trackll=createTrackll(folder=folder, input=3)
# filter track based length
```

```
trackll.flt=filterTrack(trackll,filter=c(min=5,max=Inf))
```

```
msd=msd(trackll.flt,dt=6,summarize=TRUE,plot=TRUE)
str(msd)
# focus on a group of trajectory by setting filter greater than dt
trackll.flt2=filterTrack(trackll,filter=c(min=7,max=Inf))
msd2=msd(trackll.flt2,dt=6,summarize=FALSE,plot=TRUE) # individual
msd2=msd(trackll.flt2,dt=6,summarize=TRUE,plot=TRUE) # summarized
```
plotIndividual\_Tracks *plotIndividual\_Tracks*

#### Description

Plot individual tracks one by one, with grid layout. Tracks are sorted by their lengths.

#### Usage

```
plotIndividual_Tracks(trackll=trackll,grid.size=c(1000,1000),
resolution=0.107,t.interval=0.5)
```
#### Arguments

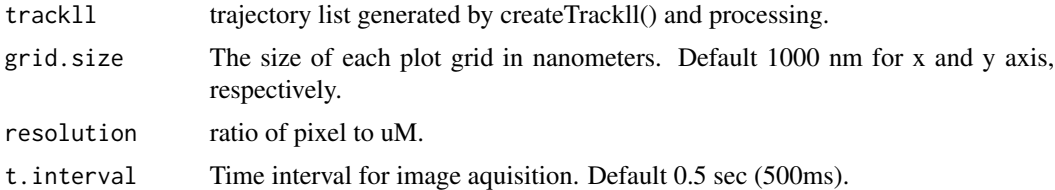

#### Details

Plot individual track/trajectory one by one, and the tracks will be layout in 15X8 grids.

#### Value

• PDF: One PDF file with 120 tracks on each page.

```
# Generate trackll, and process,
# e.g. mask region of interest, tracks from multiple files should not be
# merged.
folder=system.file('extdata','HSF',package='sojourner')
trackll=createTrackll(folder=folder, input=3)
trackll=filterTrack(trackll,filter=c(7,Inf))
trackll=maskTracks(folder,trackll)
trackll=mergeTracks(folder, trackll)
```

```
# Plot individual tracks,
plotIndividual_Tracks(trackll,grid.size=c(1000,1000),resolution=0.107,
                     t.interval=0.5)
```
plotLocalizations\_Density *plotLocalizations\_Density*

## Description

Plot localization map of molecules from a list of files in a folder with color coded by local density of each molecule.

#### Usage

```
plotLocalizations_Density(trackll=trackll,scale=256,r=125,file.No=0,
point.scale=0.15)
```
#### Arguments

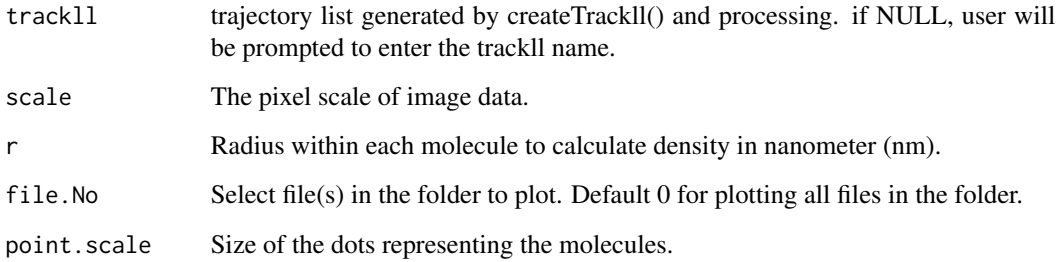

### Details

Plot localization map of molecules from a list of files in a folder with color coded by local density of each molecule. The localization of molecule is considered as the first position of its track.

Upon running of the function, users will be prompted to input the name of the track list (trackll). Input un-merged trackll and the plotting will start. The local density of each molecule is calculated by counting the number of molecules within a given radius around the position of the molecule. The higher the number, the higher the local density.

#### Value

• PDF: One PDF file with one plot on each page.

#### Examples

```
# Generate trackll, and process,
# e.g. mask region of interest, tracks from multiple files should not be
# merged.
folder=system.file('extdata','HSF',package='sojourner')
trackll=createTrackll(folder=folder, input=3)
trackll=maskTracks(folder,trackll)
# Plot localization map,
plotLocalizations_Density(trackll=trackll,scale=128,
                          r=125,file.No=0,point.scale=0.3)
# Plot only file No. 2 and increase the point size,
plotLocalizations_Density(trackll=trackll,scale=128,
                          r=125,file.No=2,point.scale=1)
```
plotTrack *plotTrack*

#### **Description**

Plot track/trajectory from track list. either randomly or specified.

#### Usage

```
plotTrack(ab.trackll,resolution=0.107,frame.min=8,frame.max=100,
frame.start=1,frame.end=500)
```

```
plotTrackFromIndex(index.file, movie.folder,
resolution=0.107,frame.min=1,frame.max=100,
frame.start=1,frame.end=500,input=1)
```
plotTrackOverlay(trackll,max.pixel=128,nrow=2,ncol=2,width=16,height=16)

```
plotNucTrackOverlay(folder,trackll=NULL,cores=1,
max.pixel=128,nrow=2,ncol=2,width=16,height=16)
```
plotMask(folder,max.pixel=128,nrow=2,ncol=2,width=16,height=16)

```
trackOverlayData(trackl)
```
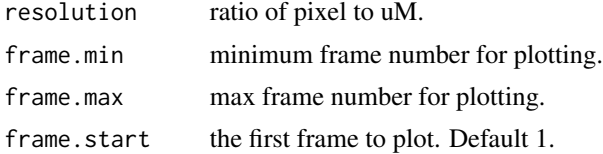

<span id="page-23-0"></span>

#### plotTrack 25

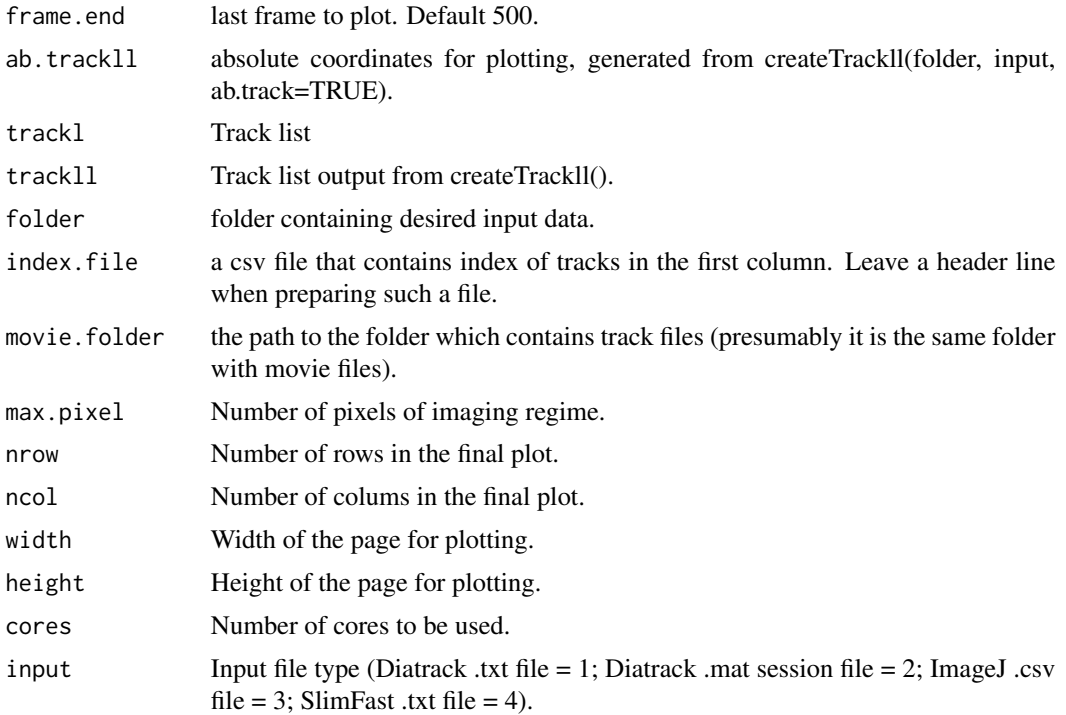

#### Details

- plotTrackFromIndex: if user provide a csv file with first column listing the index of trajectories, this program will plot the tracks isted in the csv file. It is useful after manipulating with the output from Dcoef, to plot the tracks that of interest to the user (e.g. highest Dcoef). User need to provide the indexFile.csv, and specify the movie folder which contains the movies where specified trajectories are tracked.
- plotTrackOverlay: plot all tracks in trackll overlaid on one plot.
- plotNucTrackOverlay: plot tracks in a movie overlayed with nuclei image. The nuclei image file must end with "\_Nuclei.tif" to be recognized. If trackll is NULL (default), program will read in trackll from specified folder and return trackll, otherwise it will take the specified trackll directly.
- plotComponentTrackOverlay: plot tracks base on component fitting of diffusion coefficient. Combined with selComponentTracks() function, together it allows select and plot tracks based on component fitting of track diffusion coefficient. (This function is currently in sojourner.pro)
- plotMask: plot image mask. The mask file name must ended with \_MASK.tiff to be recognized.

#### Value

- PDF One PDF file with all the frames satisfy the creteria. If trackll has multiple items, it ouptus mutiple PDF files each corresponding to one item.
- csv Outputs csv file of the coordiantes of the trajectory, which users can use other plotting software (e.g. Prism or Excel) to plot tracks in their favor.

#### <span id="page-25-0"></span>Examples

```
folder=system.file("extdata","SWR1",package="sojourner")
trackll.ab=createTrackll(folder=folder, input=3, ab.track=TRUE)
plotTrack(trackll.ab)
## plot from index file
index.file=
        system.file("extdata","INDEX","indexFile.csv",package="sojourner")
movie.folder=system.file("extdata","SWR1",package="sojourner")
plotTrackFromIndex(
       index.file=index.file,movie.folder = movie.folder,input = 3)
## index file contain trajectories from multiple movie folders
folder1=system.file("extdata","SWR1",package="sojourner")
folder2=system.file("extdata","HTZ1",package="sojourner")
index.file2=system.file(
        "extdata","INDEX","indexFile2.csv",package="sojourner")
plotTrackFromIndex(
        index.file=index.file2, movie.folder = c(folder1,folder2),input = 3)
## masking with image mask
track.folder=system.file("extdata","SWR1_2",package="sojourner")
trackll=createTrackll(folder=track.folder, input=3)
trackll.masked <- maskTracks(folder=track.folder, trackll=trackll)
str(trackll,1)
str(trackll.masked,1)
## compare the masking effect
plotTrackOverlay(trackll,nrow=1,ncol=1,width=8,height=8)
plotTrackOverlay(trackll.masked,nrow=1,ncol=1,width=8,height=8)
## compare masking effect with nuclei image
plotNucTrackOverlay(folder=track.folder,trackll,
                    nrow=1,ncol=1,width=8,height=8)
plotNucTrackOverlay(folder=track.folder,trackll.masked,
                    nrow=1,ncol=1,width=8,height=8)
## plot mask
plotMask(track.folder,nrow=1,ncol=1,width=8,height=8)
```
plotTrackOverlay\_Dcoef

*plotTrackOverlay\_Dcoef*

#### **Description**

Plot track/trajectory overlays from a list of files in a folder with color coded by the Diffusion Coefficient (Dcoef) of each track/trajectory.

#### Usage

```
plotTrackOverlay_Dcoef(trackll=trackll,scale=128,dt=6,
filter=c(min=7,max=Inf),
resolution=0.107,rsquare=0.8,t.interval=0.01,Dcoef.range=c(-6,2),
color=c('blue', 'white', 'red'),folder=NULL,file.No=0,line.width=0.1)
```
### Arguments

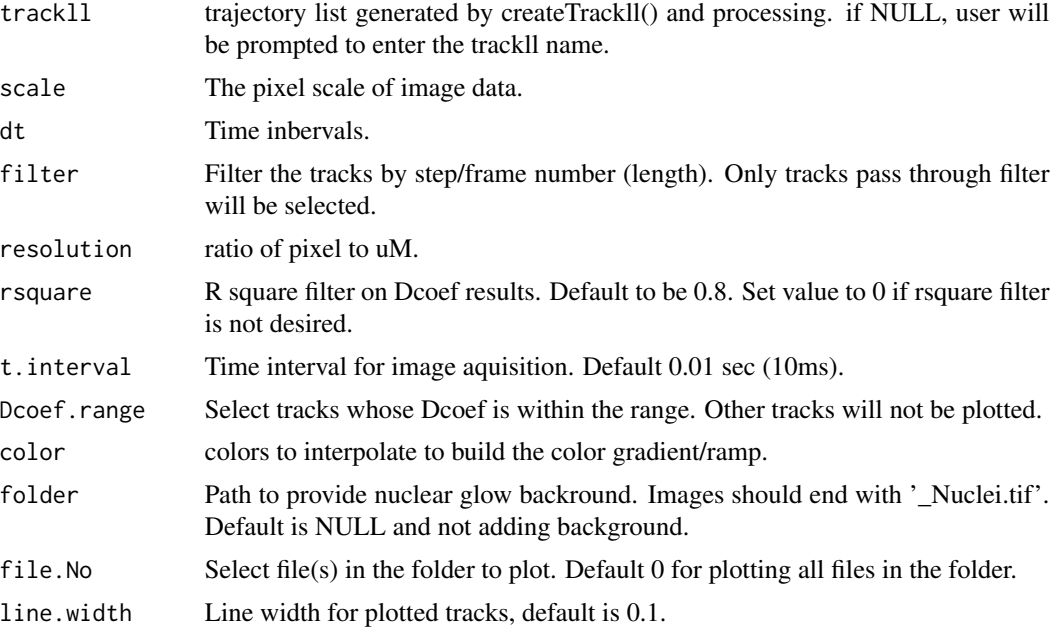

#### Details

Plot track/trajectory overlays from a list of files in a folder with color coded by the Diffusion Coefficient (Dcoef) of each track/trajectory. The range of Dcoef can be defined. Nuclei backgrounds can be added to the plots. Tracks from each file will be plot in one plot, i.e., one plot per file. Colors are flexible.

Upon running of the function, users will be prompted to input the name of the track list (trackll). Input un-merged trackll and the plotting will start. The Dcoef is calculated by 'static' method, which stabilizes the number of time lags used for fitting using time lag  $2 \sim 5$  despite the total time lags measured.

#### Value

• PDF: One PDF file with one plot on each page.

```
# Generate trackll, and process,
# e.g. mask region of interest, tracks from multiple files should not be
# merged.
```

```
folder=system.file('extdata','HSF',package='sojourner')
trackll=createTrackll(folder=folder, input=3)
trackll=maskTracks(folder,trackll)
# Plot track overlays,
#plotTrackOverlay_Dcoef(trackll=trackll,scale=128,dt=6,
#filter=c(min=7,max=Inf),
#resolution=0.107,rsquare=0.8,t.interval=0.01,Dcoef.range=c(-6,2),
#color=c('blue', 'white', 'red'),folder=NULL,file.No=0,line.width=0.1)
plotTrackOverlay_Dcoef(trackll=trackll,color=c('red', 'yellow'),
folder=folder,file.No=0)
plotTrackOverlay_Dcoef(trackll=trackll,color=c('red', 'yellow'),
folder=folder,file.No=c(1,2))
```
sojourner *sojourner - statistical analysis of single molecule trajectories*

#### Description

Single molecule tracking reports live biophysical properties of molecules being investigated besides their coding sequence. It has evolved as a novel approach complementing genomic sequencing. Here we provided "sojourner" package, to address statistical and bioinformatic needs related to the analysis and comprehension of high throughput single molecule tracking data.

#### Details

sojourner package provides statistical analysis of biophysical properties of single molecules. Current version primarily uses mean square displacement (MSD) based analysis, more functions using displacement based and hidden Markov model based method will be added in future release.

Current version includes: dwellTime (duration of the tracks), squareDisp (squared displacement), MSD (mean square displacement), Dcoef(diffusion coefficient), CDF(cumulative distribution function), etc., and various plotting functions for visulization. It also includes a graphical user interface (GUI) sojournerGUI(). The GUI version has the most frequently used functions but not all command line ones.

sojournerGUI *sojournerGUI*

#### **Description**

Graphical user interface (GUI) for sojourner.

#### Usage

sojournerGUI()

#### <span id="page-28-0"></span>squareDisp 29

#### Details

The GUI version has the most frequently used functions but not all command line ones. Current version includes: MSD (mean square displacement), Dcoef(diffusion coefficient), CDF(cumulative distribution function), and RT(residence time) etc.

#### Value

A graphical user interface for sojourner.

#### Examples

# not run # library(sojourner)

# sojournerGUI()

squareDisp *squareDisp*

#### Description

calculate square displacement of a track/trajectory as a function of time/step. data.frame has two column, x and y also calculate dx, dy bivariate squareDispCpp is the cpp version of squareDisp

#### Usage

squareDisp(track,dt=1,resolution=0.107) squareDispCpp(track,dt=1,resolution=0.107)

#### Arguments

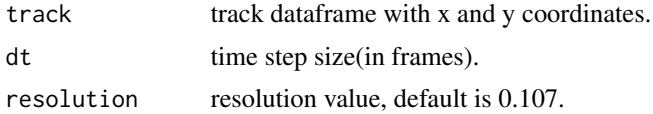

#### Value

• list of square displacements( $dx^2$  +  $dy^2$ ) for varying dt values from 1 to dt

```
folder1=system.file('extdata','SWR1',package='sojourner')
folder2=system.file('extdata','HTZ1',package='sojourner')
trackll=compareFolder(folders=c(folder1,folder2), input=3)
#use default filter with min=7
filtered.trackll=filterTrack(trackll)
track.dt=squareDisp(filtered.trackll[[1]][[1]],dt=6)
```
# <span id="page-29-0"></span>Index

```
.dwellTime (dwellTime), 11
.exportRowWise (exportTrackll), 12
.linkSkippedFrames (linkSkippedFrames),
        17
.one.comp.fit.rt (fitRT), 16
.plotLocalizations.Density
        (plotLocalizations_Density), 23
.plotTrack (plotTrack), 24
.plotTrackOverlay.Dcoef
        (plotTrackOverlay_Dcoef), 26
.singlecompFit (fitNormDistr), 14
```

```
combineTrackll, 2
compare_RT_CDF, 4
compareFolder, 3
createTrackll, 5
```
Dcoef, [7](#page-6-0) displacement.track *(*displacementCDF*)*, [9](#page-8-0) displacementCDF, [9](#page-8-0) dispVariance, [10](#page-9-0) dispVariance\_track *(*dispVariance*)*, [10](#page-9-0) dwellTime, [11](#page-10-0)

exportTrackll, [12](#page-11-0)

filterOnCell *(*maskTracks*)*, [18](#page-17-0) filterTrack, [13](#page-12-0) fitNormDistr, [14](#page-13-0) fitRT, [16](#page-15-0)

linkSkippedFrames, [17](#page-16-0)

maskPoint *(*maskTracks*)*, [18](#page-17-0) maskTracks, [18](#page-17-0) mergeTracks, [19](#page-18-0) msd, [20](#page-19-0)

plotIndividual\_Tracks, [22](#page-21-0) plotLocalizations\_Density, [23](#page-22-0) plotMask *(*plotTrack*)*, [24](#page-23-0)

plotNucTrackOverlay *(*plotTrack*)*, [24](#page-23-0) plotTrack, [24](#page-23-0) plotTrackFromIndex *(*plotTrack*)*, [24](#page-23-0) plotTrackOverlay *(*plotTrack*)*, [24](#page-23-0) plotTrackOverlay\_Dcoef, [26](#page-25-0)

sampleTracks *(*maskTracks*)*, [18](#page-17-0) sojourner, [28](#page-27-0) sojournerGUI, [28](#page-27-0) squareDisp, [29](#page-28-0) squareDispCpp *(*squareDisp*)*, [29](#page-28-0)

trackLength *(*filterTrack*)*, [13](#page-12-0) trackOverlayData *(*plotTrack*)*, [24](#page-23-0) trimTrack *(*filterTrack*)*, [13](#page-12-0)